### **Sync Breeze Crack Free Registration Code (Final 2022)**

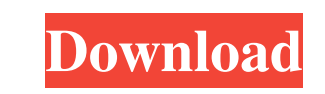

## **Sync Breeze Crack+ Download X64 (Updated 2022)**

>Target for file synchronization > Automated synchronization tasks > Schedule tasks to run at specific times > Intelligent preview of the synchronization process > Quick access to change filters > Support for various synch settings for the selected method > Configure a passcode if you want > Multi-threading for faster synchronization > No hidden components > Configure Windows services if you need Features: > Multi-threaded for faster synchro the synchronization process > Quick access to change filters > Schedule tasks to run at specific times > Support for file exclusion and selection criteria > Configure Windows services if you need Designed by: Datanami Plat Edit / Advanced Settings Delete Rename Delete / Protect / Lock Lock / Password Append / Rename Substitute Recursive Substitute Append / Re-name Move Merge / Compare Recursive Merge / Compare Find / Replace Search Search / Icon Preview Folder Structure Folder Properties Exclude

**Sync Breeze 2022**

1. Add features to the user interface. 2. Add features to the icons. 3. Add features to the menus. 4. Adjust dialogs. 5. Add features to the installers. 6. Add features to the data provider. 7. Add features to the document application's interface. 13. Adjust dialogs. 14. Add new user interface component. 15. Add new method to control other programs. 16. Adjust the application's database. 17. Adjust the application's main window. 18. Add a ne application. 22. Adjust the installation package. 23. Adjust the application's registry. 24. Fix a bug. 25. Add a new component to the application. 26. Make the application compatible with 64-bit systems. 27. Add more feat application's database. 31. Edit the application's database. 32. Edit the database to remove duplicate entries. 33. Fix the problem with "Invalid file." 34. Add a new feature to the help database. 35. Add a new component t application for 32-bit systems. 40. Build the database. 41. Remove the installation package. 42. Remove the uninstaller. 43. Remove the executable. 44. Uninstall the application, and application's setup. 47. Install the ap application. 51. Compile the project. 52. Build the database. 53. Remove some features from the application. 54. Remove the last item of the application. 55. Make the application compatible with Windows Vista. 56. 77a5ca64

### **Sync Breeze [32|64bit]**

Synchronize multiple files and folders across local disks, a NAS, or a shared network location. Simplified task creation; optionally display sync progress and active tasks in the main window. Choose the source and the dest configure advanced filtering for easier file searches. Free download from: Description: Synchronize multiple files and folders across local disks, a NAS, or a shared network location. Simplified task creation; optionally d Preview the files that should be synchronized. You can configure exclusion rules and configure advanced filtering for easier file searches. Free download from: Description: Synchronize multiple files and folders across loc

### **What's New In?**

=============================================================== c) Sync Breeze Pro (2-way / 1-way) (only for Business) =============================================================== Sync Breeze Pro is an advanced, yet easy to use synchronizer. It offers all features available in Sync Breeze Ultimate edition, as well as some features unique to Sync Breeze Pro. With Sync Breeze Pro you can perform file synchronizations: - Either in one direction: (1-way synchronizations) or in both directions (2-way synchronizations); manage multiple locations, you can easily extend the functionality of the application for the business environment. Sync Breeze Pro is also a perfect choice for those who want more. =============================================================== d) Sync Breeze Server

synchronizer. It is equipped with all features available in Sync Breeze Pro edition and some features unique to the ultimate edition. With Sync Breeze Ultimate you can perform file synchronizations: - Either in one directi folders, SANs and other data storage devices. Sync Breeze Ultimate provides a unique interface with: 1) A main window with options for one-way and two-way synchronizations; 2) A tabbed window for each folder being synchron filter options; 6) Multiple synchronization modes;

=============================================================== Sync Breeze Server is a multithreaded synchronizer. It can synchronize multiple directories at the same time. The task is running in background in the Windows Task Scheduler. In the basic edition, you can only synchronize one folder. In the pro edition, you can synchronize several folders. The Pro edition offers a graphical user interface with a main window and a tabbed window for each folder being synchronized. In the pro edition, you can create a new task, choose a source direc also allows you to create exclusion rules and include or exclude files. The Server edition is suitable for those who want to distribute the task of synchronizing to multiple computers. You can define how many computers sho configure a task that can be distributed and scheduled in the Windows Task Scheduler. =============================================================== e) Sync Breeze Ultimate =============================================================== Sync Breeze Ultimate is a complete, yet easy to use

# **System Requirements:**

Minimum: OS: Windows 10 Processor: Core i3 3.3GHz or better Memory: 4GB Graphics: Nvidia GTX 750 or AMD Radeon HD 7850 or better Network: Broadband Internet connection Storage: 18GB available space Additional Notes: You ca Recommended: Processor: Core i5 3.5GHz or better Memory: 8GB

[https://khakaidee.com/wp-content/uploads/2022/06/HTML\\_Form\\_Builder.pdf](https://khakaidee.com/wp-content/uploads/2022/06/HTML_Form_Builder.pdf) <http://www.realdealmeetup.com/wp-content/uploads/2022/06/reelei.pdf> <https://nkrumaists.com/wp-content/uploads/2022/06/fabrbia.pdf> <https://www.mybeautyroomabruzzo.com/wp-content/uploads/2022/06/leonoad.pdf> [https://ohreally.in/wp-content/uploads/2022/06/Ink\\_Keeper.pdf](https://ohreally.in/wp-content/uploads/2022/06/Ink_Keeper.pdf) <https://www.chesapeakemarineinst.com/ebook-builder-crack-updated/> <https://planfarmpeting1972.wixsite.com/pwopopabdous/post/tigersan-039-s-auto-shutdown-plus-crack-pc-windows> <https://dsdp.site/it/?p=1451> <http://mangalamdesigner.com/?p=15213> <https://jenniferferrand.fr/wp-content/uploads/2022/06/panvar.pdf>